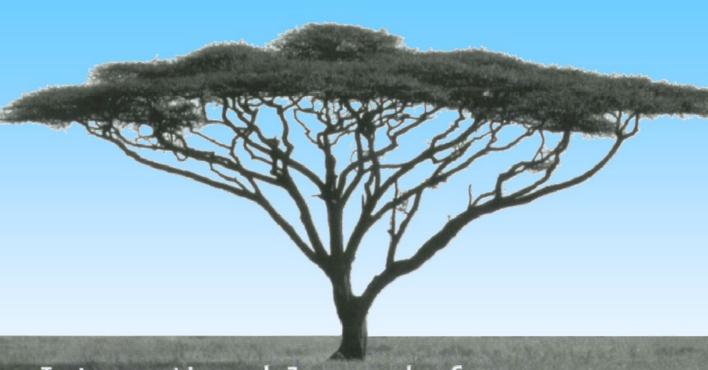

# International Journal of **Design Sciences**

& Technology

**Volume 16 Number 2** 

ISSN 1630 - 7267

Kembellec, G., Saleh, I. and Sauvaget, C. (2009).
OntologyNavigator:
WEB 2.0 scalable ontology based CLIR portal to IT scientific corpus for researchers, International Journal of Design Sciences and Technology, 16:2, pp. 105-119

Editor-in-Chief:

Reza Beheshti Khaldoun Zreik

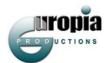

#### ISSN 1630 - 7267

#### © **e**uropia, 2009

All rights reserved. No parts of this publication may be reproduced, stored in a retrieval system or transmitted in any form or by any means, electronic, mechanical, photocopying, recording or otherwise at any time without prior written permission from the publisher *europia* Productions.

15, avenue de Ségur, 75007 Paris, France. Tel (Fr) 01 45 51 26 07 - (Int.) +33 1 45 51 26 07 Fax (Fr) 01 45 51 26 32- (Int.) +33 1 45 51 26 32 E-mail: dst@europia.fr http://www.europia.fr/DST

# OntologyNavigator: WEB 2.0 scalable ontology based CLIR portal to IT scientific corpus for researchers

Gérald Kembellec\*, Imad Saleh\*\* and Catherine Sauvaget\*\*\*

- \* Paris 8 University, France. E-mail: gerald.kembellec@univ-paris8.fr
- \*\* Paris 8 University, France. E-mail: imad.saleh@univ-paris8.fr
- \*\*\* Paris 8 University, France. E-mail: cath@ai.univ-paris8.fr

This work presents the architecture used in the ongoing OntologyNavigator project. It is a research tool to help advanced learners to find adapted IT papers to create scientific bibliographies. The purpose is the use of an IT representation as educational research software for researchers. We use an ontology based on the ACM's Computing Classification System in order to find scientific papers directly related to the new researcher's domain without any formal request. An ontology translation in French is automatically proposed and can be based on Web 2.0 enhanced by a community of users. A visualization and navigation model is proposed to make it more accessible and examples are given to show the interface of the tool. This model offers the possibility of cross language query. Users deeply interact with the translation by providing alternative translation of the node label. Customers also enrich the ontology node labels with implicit descriptors.

Keywords: digital library, domain ontology, KBS, metadata, cross language information retrieval

#### 1 Introduction

The purpose of this paper is to develop a method for approaching the IT field for the use of student researchers, typically in their second year of master or beginning their PhD thesis. In the French university context, it is common to see students in the 2<sup>nd</sup> and 3<sup>rd</sup> cycles experiencing real difficulties in collecting the documentation on their field of study or research. The main idea is to support these learners by a tool to supplement their perception of the knowledge domain 'stored' in ontology. It is to consider, even hoping, that mastering tool let it become obsolete for the advanced learner (became autonomous). The context is bibliographical research in the IT area for 'Insiders' but not experts, who are increasingly lost in a predominantly English corpus. Once the subject and the target audience have been defined, it is necessary to determine the habits, practices, behaviour and attitudes of young researchers in their research of information. An important point of transition between the first and the second year of master is the increased focus on access to quality and credit worthy information. The purpose of information retrieval systems, such as conventional search engines or documentaries on the Internet is to search by keywords or natural language. During the first part of their studies, students tend to seek information on the total mass of the Internet without particular method, discernment or qualitative discrimination. When transitioning to a higher level of studies the method of research evolves. This is mainly due to the fact that access to a huge amount of information causes two major problems. The first major obstacle to efficient research is the difficulty to control the quality of information. The ability to assess the creditworthiness of the information will

1 Bloehdorn, S. et al (2007). Ontology-Based Question Answering for Digital Libraries, Research and Advanced Technology for Digital Libraries, pp. 14-25 2 World Wide Web Consortium (2008).SPARQL Query Language for RDF [www.w3. org/TR/2008/REC-rdfsparql-query-20080115] 3 World Wide Web Consortium (2004).RDF/XML Syntax Speci-

fication. Bristol [www.

w3.org/TR/rdf-syntax-gr

ammar]

depend on the level of knowledge of the student researcher. The second problem identified in a classic request on a search engine is the amount of information returned by each search. While not purporting to replace the role of a director of research, OntologyNavigator seeks to lead the researcher in his approach of the field of IT research. In this paper, the concept of domain ontology is defined. The way that domain ontologies can help to search scientific information is shown. This paper describes step by step the design of the tool, how OntologyNavigator includes translation tools and discusses the methods of representation. The paper continues with examples of the use of the tool.

#### 2 Domain ontologies and information retrieval

In the context, domain ontology means a conceptual hierarchy designed by an expert within a structure, where elements are linked by their proximity in terms of syntactic or semantic relations. The traditional approach to the use of ontology's area is to prioritize subsets of the area for management purposes. The ontology is then used most often to prioritize and rank the components of the domain and to describe their relationship. A frequent application is indexing a specialized corpus. A more innovative use of ontology is to reverse the process. It is possible to use domain ontology as a mean of research in a text, a corpus, a digital library, or perhaps even the Internet. Thanks to a combination of different semantic technologies, Stephan Bloehdorn has proposed an interesting method of searching in digital libraries. He defines an approach by analysis of structured questions in natural language with a formal grammar. It is then the role of the system to understand the question, identify keywords, titles and authors. Basic examples of questions would be: Who wrote this book? What book deals with this specific topic? Which paper is part of this conference and corresponds to these keywords? This approach translates natural language into meta-data, and rephrases the question in SPARQL language.<sup>2</sup> The answer is contained in a Resource Description Framework (RDF) file that enables updates in real time, the use of a variety of formats as well as sourcing from many different locations. This method enables the user to avoid using any database in the common sense of the term.<sup>3</sup>

IT is a very broad area, which includes a multitude of sub-disciplines and is a powerful tool used in many scientific fields. It is therefore necessary to understand the nature and context of the user's research and his angle of research as much as possible. For example, the couple of words 'data storage' will not have the same meaning for an assembly technician, a systems and networks engineer or a librarian. The technician's perception of 'data storage' is the hard disk or USB drive. The systems and networks engineer will have a broader vision of 'data storage', not only the concept of devices, but also methods of storage such as NAS, data redundancy (RAID level), information sharing techniques (e.g. NetBIOS, NFS, SMB et cetera) and permission(s) (reading, writing and execution). Finally, the librarian will understand the term 'data storage' primarily as an integrated library system, which administers the loans and reservations and manages the order tracking and state of the inventory. These three professionals, having advanced knowledge in their own particular field have different uses of the term 'data storage'. This is however not a case of polysemy (multiple meanings) but is rather a difference in the angle of 4 World Wide Web Consortium (2008). Canonical XML Version 1.1 [www.w3.org/TR/2008/R EC-xml-c14n11-20080502]

5 Ley, M. & Reuther, P. (2006). Maintaining an Online Bibliographical Database: The Problem of Data Quality, Actes des Sixièmes Journées Extraction et Gestion des Connaissances, Lille, France, pp. 5-10

6 www.bibtex.org 7 www.latex-project. org 8 liinwww.ira.uka.de/ bibliography perception of these three professionals. The issue of user relevance arises in the particular case of the IRS. The idea of user relevance has greatly influenced the tool, which focuses on the angle of perception of the user and not only on the data.

#### 3 Taxonomy based IT ontology

Initially, the approach will be onomasiological or top-down, i.e. the corpus will be classified in a structure, which is a finished standardized set. In a second step, the structure is enriched, where this becomes necessary, through the ad junction of additional corpus. The domain ontology consists of a tree of topics ranging from a generic root (in this case computer science) to the leaves of knowledge. The arcs are links between nodes that materialize top-down or bottom-up relations or ties of similarity. The ontology contains no papers, but nodes with labels containing keywords issued by superior nodes. These keywords can generate a request to be submitted to the main scientific on-line libraries.

#### 3.1 Proposal of a model

This project must consist of a tool of flexible use, which integrates the field of a particular user to be within the user's grasp. Therefore it should help the user mastering his field of expertise. This tree can simply be seen as the external skeleton or exoskeleton in the IT field. First keywords of each node or leaf are the words constituting its label. These keywords are called 'native' keywords, as opposed to other keywords added afterwards, which will be referred to as 'added' keywords. The starting point was the description of research with a minimal ontological exoskeleton. To put into place such a minimal ontological exoskeleton it was necessary to find taxonomic approaches representing as carefully and as fully as possible the broad field of IT. Then, to conceptualize this field, it was necessary to segment the titles of each branch. This specification phase passes through a stage of construction of keyword 'clusters' related to each branch, thanks to lemmas (canonical form of a lexeme) extracted from titles. From a technical point of view, for greater ease of handling, it would be appropriate to integrate the ontology and its keywords in a database that will result in a comprehensive ontology in Extensible Mark-up Language where developments are updated in real time. For the test phase, the corpus of research will be composed of the titles of papers published since 1945 and referenced in the Database systems and Logic Programming by Michael Ley from the German University of Trier.<sup>5</sup> It is the source of an XML document of about one million admissions in BibTeX format (format of bibliographic description of LATEX).<sup>67</sup> It should be noted that the papers are written in various languages (Error! **Reference source not found.**). It also proposes meta-queries to on-line digital libraries such as Computer Science Bibliography or ACM.8

#### 3.2 Choosing the best reference for IT classification

From a technical point of view, to increase handling comfort, the ontology and its keywords were integrated in a database. That results in a comprehensive XML ontology where developments are updated in real time. The model tried as a first step to find an agency specialized in computer sciences. Then it proposed a system of representation in the field that the tool wishes to model. For the sake

9 Association for Computing Machinery (1998). The 1998 ACM Computing Classification System, information [www.acm.org/about/class/1998, portal.acm.org/lookup/ccsnoun.cfm and www.acm.org/about/class/how-to-use]

**10** Grüber, T. R. (1995).

Toward principles for the design of ontologies used for knowledge sharing. International Journal of Human-Computer Studies, 43(5-6), pp. 907-928 11 Le Coadic, Y. F. (2005). Mathématique et statistique en science de l'information et en science de la communication: infométrie mathématique et infométrie statistique des revues scientifiques, Ciência da Informação, 34, pp.15-22 12 Stefanov K. & Kornelia (2003).Computing Ontology Creation, Proceedings of the International Conference on Computer Systems and Technologies. Sofia, Bulgaria

13 Association for Computing Machinery (1998). ibid 14 ibid of simplicity lit take the on-line encyclopaedia Wikipedia as a first step. Indeed Wikipedia from an IT perspective is classified according to an internal hierarchy, has an abundant corpus and is immediately available in XML and RDF. Unfortunately, as of today the scientific legitimacy of Wikipedia is not demonstrable. Let us then turn to Computing Classification System, whose legitimacy is evident. Moreover, conveniently the Association for Computing Machinery (ACM) has its own digital library of scientific papers indexed according to the CCS model. However, the CCS is not usable as it stands. The CCS is more in the state of taxonomy than ontology. According to Grüber, an important aspect of ontology (in addition to clarity, consistency, minimal commitment, and deformation) is scalability. Moreover, an important aspect of ontology (in addition to clarity, consistency, minimal commitment, and deformation) is scalability.

# 3.3 A WEB 2.0 way to enrich the ontology with keywords and implicit descriptors

Consider the corpus as a mass of papers' titles in terms of information and statistical science. According to Le Coadic, when a series of scientific papers is considered, a specific attention to meaningful words and their co-occurrence must be given in order to generate significant semantic proximities. So when a couple of associated words emerge simultaneously in several node labels, it is likely that the subjects in question are associated. Of course, in this case this approach is only used on titles. Nevertheless, ACM labels appear sufficiently precise to be representative of all documents, both from the general and particular point of view. Thus, the words that best represent the label will be added as keywords to get to the document and to the branch of the ontology. Other words, less representative, will be added as 'semantically near'. Subsequently, during the indexing phase of a digital library, if a paper appears to be indexed in two places, it is proposed to establish proximity link between the two branches.

Unlike Stephanov's work for building IT domain ontology with ACM CCS who deleted all 'miscellaneous' and 'general' nodes, this approach allows greater compatibility with the tools offered by ACM.<sup>12</sup> Indeed, the implicit subject descriptors sometimes refer to these nodes. In addition, the portal uses the ACM full classification described for his papers. A 'general' node is used (at any level) if the paper covers most of the concepts in an area. If a paper cannot be classified under any other node, then the 'Miscellaneous' node of the given area is used.<sup>13</sup> The lexical scope of the original taxonomy has been expanded by subject descriptors, which only specify certain nodes. This document is available in text format on the ACM website. Implicit Subject Descriptors (also called 'Proper Noun Subject Descriptors') are proprietary names of products, systems, languages and prominent people in the computing field, along with the category code under which they are classified. For example, 'C<sup>++</sup>' is under 'D.3.2 Language Classifications'.<sup>14</sup>

This list of descriptors was translated into XML for the purpose of the tool. These descriptors are integrated in the ontology as 'implicitDescriptorOf' type leaf specifying certain nodes (Figure 1). Sometimes there are co-occurrences of descriptors, which automatically create semantics arcs between nearby nodes described. Besides the fact that these specifications consistently improve research, they also create new semantic arcs integrated to the ontology. This

15 World Wide Web Consortium (2008). RDFa Primer -Bridging the Human and Data Webs [www.w3.org/TR/ 2008/NOTE-xhtml-rdfaprimer-2008104] theoretical approach, although functional, is inadequate to enrich the ontology while remaining close to the user. Indeed, this tool is designed to adapt to the user by exchanging knowledge. But in the case previously described, this specification is achieved by the system for the final user. The second use of these descriptors is to provide the users with the opportunity to submit their own interpretation. These synonyms are then classified as keywords and stored for future researches. These keywords will not be able to be seen during browsing, but they will be included for the future researches. The process will also be applied when added co-occurrences expressions. Creations of 'IsRelatedTo' arcs between keywords and descriptors will be created.

```
<node id="D.3" label="PROGRAMMING LANGUAGES">
− <isComposedBy>
  +<node id="D.3.0" label="General"></node>
  + <node id="D.3.1" label="Formal Definitions and Theory"> </node>
  - <node id="D.3.2" label="Language Classifications"> - √
     - <isComposedBy>
         <node label="Applicative (functional) languages"/>
         <node label="Concurrent, distributed, and parallel languages"/>
         <node label="Constraint and logic languages"/>
         <node label="Data-flow languages"/>
         <node label="Design languages"/>
                                                            <node>D.3.2</node>
         <node label="Extensible languages"/>
                                                             <implicitDescriptor>C#</implicitDescriptor>
         <node label="Macro and assembly languages"/>
                                                          </link>
        - <node label="Microprogramming languages">
                                                        - - k>
         + <hasNote type="2"></hasNote>
                                                             <node>D.3.2</node>
                                                            <implicitDescriptor>C++</implicitDescriptor>
         <node label="Multiparadigm languages"/>
                                                          + <node label="Nondsterministic languages"> </node>
       + <node label="Nonprocedural languages"></node>
         <node label="Object-oriented languages"/>
         <node label="Specialized application languages"/>
         <node label="Very high-level languages"/>
       </i>ComposedBy>
    </node>
    <node id="D.3.3" label="Language Constructs and Features">
     -<isRelatedTo>
         <node id="E 2"/>
       </isRelatedTo>
```

Figure 1 ACM CCS short sample and an XML translation of the native implicit descriptors list

It is important to notice that implicit descriptors are different of generic keywords of the CCS that can be found on ACM portal. On the one hand, generic keywords are explicit descriptors of CCS nodes. They precisely describe the main concept of a node. On the other hand, implicit descriptors specify very deeply a concept with a name of a major actor or the main software in a field of knowledge.

#### 3.4 Corpus Interface

In the long run, a method of compilation (or clustering) from different on-line databases of papers like CSBIB, DBLP, ACM and others will be done. The clustering will go through a phase of pre-treatment. Each library has its own scientific query interface; we will try to find the RDF document that describes each database. It should be noted that if each site provided data Description services such as RDFa, this work would be greatly simplified. <sup>15</sup> A database, the 'The scientific library of the field of Information Technologies' will be created,

describing each paper by its title, the context and year of publication, and authors of this paper. The database, automatically updated each week on an incremental basis, would ideally continuously generate a single RDF document describing the pseudo corpus. The term 'continuously' means that in theory for every query, a snapshot of the corpus will be established by RDF through interrogation of the database and will be processed to reflect the weekly updates. This approach, while desirable is technically unrealistic. It is possible and even desirable in view of the vast amount of data (in a resource-saving system) to maintain a snapshot cache. This snapshot of the database would become a RDF file and therefore the representation of the pseudo corpus. The corpus of scientific papers would not be hosted locally on the host machine of the ontology for legal reasons, but also for reasons of storage capacity. This is why the term pseudo-corpus is used rather than corpus. Indeed labels, and possibly abstracts indexed in digital libraries do not strictly constitute a corpus.

#### 3.5 The perspectives for IT ontology

The index of the pseudo corpus is composed by titles of papers. Most of the times the titles of scientific papers are long enough to provide a number of keywords indicating the leading ideas. During the phase of indexing the corpus, if an paper's title appears as 'unclassifiable', we propose to classify it momentarily in a branch of the ontology having the closest semantic proximity within a 'miscellaneous' or 'general' subsection. Then once the ontology has reached a sufficient size, the 'orphan' paper will be classified permanently by creating a new branch on the ontology where semantic proximity is the greatest (using added keywords). The process described above is one of the vectors of the evolution of an ontology, which is not static but evolves with the corpus and the work of the users and experts. The extensions that may be added to the ontology must be anticipated during its creation. It should be possible to add new concepts without having to modify the foundation of ontology. For example a 'branch' which turns up an important number of common keywords would constitute a suitable root for the ontology. It may be possible to automate this task e.g. if a text generative algorithm would be able to produce a full text leaf of the ontology. This algorithm should be able to redistribute keywords extracted from one or more papers classified in a temporary general branch of the ontology.

#### 3.6 WEB 2.0 Cross Language module implementation

The *lingua franca* of scientific research today is English. Each researcher should in theory feel comfortable with this international scientific language. Why is it important to make an effort to translate the titles of the IT ontology branches in vernacular language (French in the context) while the corpus is mainly English, the predominant scientific language? However, even if the user feels comfortable reading technical and scientific texts (as the case may be with a good dictionary in hand), he may feel more at ease in French to conduct his research.

In order to create a more customizable tool, a Web 2.0 approach was used, i.e. hybrid translation starting with automatic translation, which is thereafter corrected and completed through communal manual translation. The simplest and most economical solution to automate an Anglo-French translation would be to use an on-line translation tool. The more used tools are Babel fish, Yahoo and

15 World Wide Web Consortium (2008). RDFa Primer -Bridging the Human and Data Webs [www.w3.org/TR/ 2008/NOTE-xhtml-rdfaprimer-2008104]

**16 World Wide Web Consortium** (2002). RSS
2.0 specification [validator.w3.org/feed/docs/rss2. html]

17 Van der Wal, T. (2006). Understanding folksonomy: Tagging That Works, dConstruct [2006.dconstruct.org]

Google Translate. An API was written to generate a French version of the ontology based on one of these tools. It can be pointed out that this kind of online applications would benefit from having its own official API. Of course nothing can replace manual translation, which is why a notion of folksonomy was incorporated with a RDF Site Summary in the tool. 16 This enables the last user to report a translation error, or imprecision, to the management committee. This group will consist of researchers from laboratories of the research and training unit, which will validate the proposal or reject it. According to Thomas Vander Wal, the value of external marking of the folksonomy comes from the users using their own words, which add an explicit dimension, which will be an inference of the object.<sup>17</sup> The system of translation of the ontology's nodes automated in a first step continued and developed by English language users and validated by experts, can be carried out without recourse to a professional translator, or occupying an expert on a full-time basis. This procedure implies considerable time saving for researchers and the financial economy should not be underestimated. The technical aspects of this process should be simplified, as much as possible, for the user so as not to discourage him from making a proposal e.g. making a proposal should also not take him more than a few seconds. Once the proposal has been submitted (Figure 2), a RSS feed is generated and will remain active until at least two committee members have verified the proposal. It is contemplated to correct the French part of the ontology over a period of time which is yet to be determined. Another advantage of this process is that it takes into account terminology modification, which is inherent to the field of IT. Due to the interaction between the system and the user, the user enriches his knowledge in the field in question while participating in its evolution.

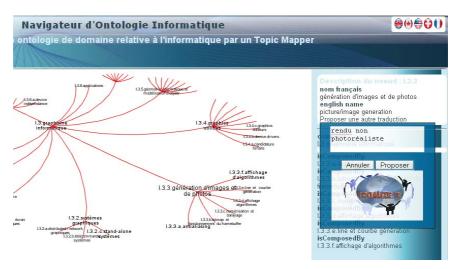

Figure 2 Alternative translation of a node

#### 3.7 Choosing a model of representation

To make the corpus more accessible, to facilitate the representation, the domain ontology was represented as a navigable map. The tree should enable the user to focus on the branch containing a formalization of the concept sought. There are

18 Tricot, C. & Roche, C. (2006). Visualisation of ontology: a focus and context approach, International Conference on Multidisciplinary Information Sciences and Technologies 2006, Merida, Spain

many ways to view ontologies, but all are not specific to navigation, at least not as concerns intuitive navigation. In this context, the tool of representation must abide by a number of rules set out by Christophe Tricot and Christophe Roche. <sup>18</sup> To be effective a visualization system should observe the following rules as a minimal requirement:

- Provision of an overview of the ontology. This will allow the user to identify all the concepts in the field.
- Use of a 'focus + context' to allow the user to concentrate on certain aspects while having access to others;
- Use of plane geometry, to avoid disturbing natural perception. This particular
  point, has however not been followed in the present case, because giving the
  mass of data to display and the wish to comply with the other principles, it is
  complex, if not impossible, to combine a tree display and Euclidean
  geometry.

According to feedback C. Tricot obtained from an experiment, two types of users emerge: 'newcomers' and 'experts'. Newcomers understand the field and its concepts without perceiving details of the organization and interactions. Experts have a perfect mastery of the entire field both in terms of the content of the concepts and the links that bind them together. For the target audience, users have a profile of a master student or a PhD beginner who searches scientific information on a subject in a specialized field. A compromise on the representation of the field was found. It offers a direct access to context on the element in focus. In the paper by C. Tricot, it appears that the model representation by radial tree is the most suitable for experts and the model representation by eye tree is the most suitable for newcomers. The eye tree visualization allows a global view of the field and the possibility of a wide-angle focused (fish eye polar) on a point of detail around which the field is articulated. The main shortcoming of this alternative, in the context, is to be limited to a plane. This prevents putting elements into perspective which is possible with the use of cone trees. The radial tree is quite similar to the eye tree combining global vision of the field and the polar fish eye. But the background and focus is more significant within the graph. It appears however that the very advantages of the radial tree (focus + context) also cause a loss of contact with the primary objective, which is to keep the global view. In addition, a radial tree describing the ACM would be quite unreadable because of the huge size of the ontology. In view of the size issue, a visualization of information clusters seems to emerge through the combination of ontology and a technology called Topic Map, thanks to the open source applet Hypergraph. While not specifically conceived to effectively represent ontology, the Topic Map is a hyperbolic tree type representation, which consists of mapping the ontology and unlimited navigation. It has been adapted to enable angles of perception to stand out as well as their focus and contexts. This method will thus be a hybrid approach between the eye tree and the hyperbolic tree.

#### 4 Generating a browsed meta request system

#### 4.1 Meta request concept

Through the Topic Map described, OntologyNavigator provides the advanced learner access to scientific documents relating to his field of research. We intend

19 Lemmatization is the process of finding the normalized form of a word.

to use external resources with OntologyNavigator, such as on-line Knowledge Base System (KBS). For this purpose we define user's context and profile to enable personal customized access to knowledge, through this application, in a transparent manner. This is a Reverse-Engineering approach of interrogation of the external KBS. A meta-query is a query sent to a remote KBS, without knowing the system of internal questioning. This is done by simulating a manual use of the remote application through combination of lemmas of keywords extracted from the context of navigation.

#### 4.2 Modelling the system

While a natural language search on all words in the order established will have little chance of success, a search by key words will have every chance to return hundreds of thousands of results. The first step in generating request is the filtering of 'noise' on the label when positioning the user's browser in the ontology thanks to the stop-lists (one in each language), which will eliminate empty words, like pronouns and nouns, which are too common for significant meaning. A similar preliminary stage is conducted when using a search engine in a natural language search. The second step is the lemmatization of words, followed by a calculation of statistical proximity of all of the words, which have emerged, from the keyword cluster in a branch of the ontology. <sup>19</sup> It may be appropriate to provide a valuation of the keywords in this context? This point could be the subject of a further study.

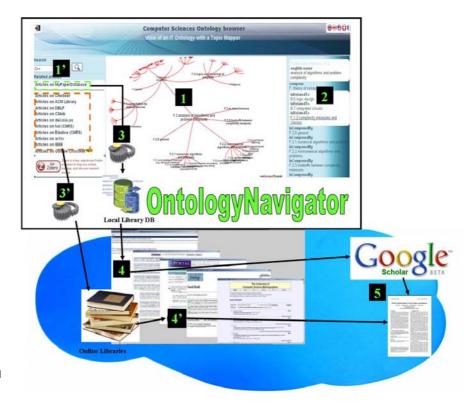

Figure 3 Functional scheme

20 World Wide Web Consortium (2005). Massachusetts Institute of Technology, Uniform Resource Identifier (URI): Generic Syntax W3C recommendation W3C/ MIT [www.w3.org/Addressing]

- 1: and 1': Possibility to establish a subject's position in the ontology by browsing or through a natural language query (Figure 3).
- 2: Positioning identifies a user point of view and interests,
- 3: and 3': Generating meta data and establishing requests to the RDF internally or to digital on-line libraries.
- 4: and 4': Presentation of the titles of the papers corresponding to the request and found in the RDF, or the foundation of scientific knowledge.
- 5: papers are searchable on the net on Google Scholar if Uniform Resource Identifier is absent from the base or directly available on digital libraries.<sup>20</sup> If digital libraries are used, the access to a document is direct.

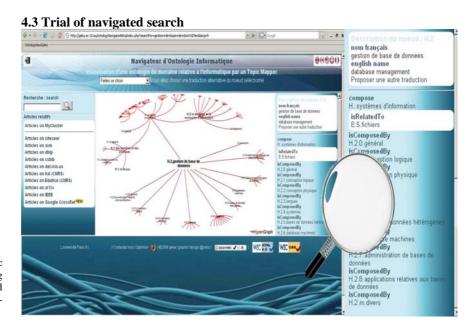

Figure 4 Search scientific papers by navigating through ontology and zoom on the focused context

The first stage of the research is to navigate down the tree until the node that is the most representative of the concept sought. The context block (Figure 4) offers a direct access to on-line digital library papers as CSBIB, DBLP, or ACM by generating contextual meta-queries to these sites. In the context, queries are called meta-queries because they do not directly generate a request, but an URL with keywords. The remote Knowledge Base System (KBS) will use its own search engine to generate the real request. But the tool also proposes to search the internal database of titles of papers. In the example, search for 'database management' is generated and proposes several dozen results. The paper: 'Managing taxonomies in relational databases' was chosen. The database provides us with the name of the principal author. The tool checks for the presence of an URI on the paper in the database. In the absence of an URI a request to Google Scholar is automatically generated, which provides us with a direct access to the paper (Figure 5). Tests were performed on the classical databases, but results pertaining exactly to the subject of research are still too few. This mechanism for generating requests is still in a heuristic stage, but opens interesting prospects.

#### 5 Results

OntologyNavigator was experimented within the University of Paris8 (in France) in the Computer Sciences department and the Library Sciences. It is as well accessible on-line, but the fee paid by the Library to ACM portal only grants access within the University. Nevertheless, the tool also uses several free on-line databases. A feedback form is available to get feelings and comments about the tool. The answers were used to measure final user's interest. The questions were asked about the usability, the intuitive and the results produced by the tool. Users' habits were also measured with cookies and Google Analytics. The most often comprehensive problem that users had with the tool was the lack of intuitive. The cross language search based on meta-data gave some lack of results, as described in the following paragraph.

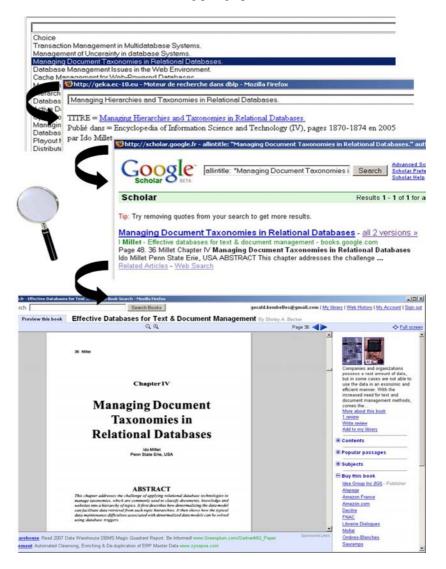

Figure 5 Scientific paper proposed by the system

Table 1 KBS compared

|                       | Meta-data<br>export<br>available | Cross<br>Language<br>Research | Zotero<br>ready | Data<br>Mapping | Links<br>to other<br>KBS | Bibliog-<br>raphies<br>enabled | Social<br>Tagging |
|-----------------------|----------------------------------|-------------------------------|-----------------|-----------------|--------------------------|--------------------------------|-------------------|
| ACM<br>Portal         | yes                              | no                            | yes             | no              | no                       | no                             | no                |
| CiteSeerX             | yes                              | no                            | yes             | no              | yes                      | yes                            | no                |
| DBLP                  | no                               | no                            | no              | no              | yes                      | no                             | no                |
| ArXiv                 | yes                              | no                            | yes             | no              | no                       | yes                            | no                |
| IEEE                  | yes                              | no                            | no              | no              | yes                      | yes                            | no                |
| Google<br>CrossRef    | no                               | no                            | no              | no              | yes                      | no                             | no                |
| CSBib                 | yes                              | no                            | yes             | no              | yes                      | no                             | no                |
| Google<br>scholar     | no                               | no                            | no              | no              | yes                      | no                             | no                |
| Delicious             | no                               | no                            | no              | no              | no                       | yes                            | yes               |
| HAL                   | no                               | no                            | yes             | no              | no                       | no                             | no                |
| Edutice               | no                               | no                            | yes             | no              | no                       | no                             | no                |
| Ontology<br>Navigator | yes                              | yes                           | yes             | yes             | yes                      | no                             | yes               |

A PhD candidate in computer graphics has done research in ontologyNavigator with the French sentence 'rendu non photo-réaliste' (Non-Photo realistic Rendering). Research in ontology failed. The tool printed: 'rendu non photoréaliste' does not exist in French in the ACM ontology' what are known to be false in English. The papers on the NPR are usually classified under I.3 and I.4 nodes of the ACM Computer Classification System. These two nodes are respectively labelled 'Computer Graphics and image processing' and 'Computer vision'. We then tried to use the folksonomy option for the automated processing of language to propose an alternative translation for the ontology node (Figure 2). For example, the node I.3.3 'generation of images and photos' originally 'picture / image generation' was given the alternative French proposal 'rendu non-photoréaliste' (NPR). This proposal has no chance of being selected as the best translation by the committee of experts. This is in fact not a real translation of the node label. It is a specification and not equivalent. However, this proposal gave a result in the next time query because it created a specific entry for the French sentence 'rendu non-photoréaliste'. This notion, if researchers use it, allows users to include concepts of equivalence or specification outside of the simple syntax correction. This option allows the tool to avoid terminology tendencies of the moment. For instance, in French, 'rendu non-photoréaliste' (NPR) referred to the previous paragraph is not at the time of writing these lines transcription of the most widely used concept involved. The denial word 'non' in 'rendu non-photorealiste' conveys a negative image. Because of that fact, French specialists more likely uses 'rendu expressif' (Expressive rendering) for about two years. The participatory community (folksonomy) also allows members to correct the shortcomings of automated processing of language. It is certain that the growing number of users of the tool significantly affect the quality of research results. This tool has the flexibility of a virtual index on a scalable corpus and presents a possible match between needs of knowledge and virtual location of on-line IT scientific papers for the young researcher.

#### 6 OntologyNavigator and other KBS

Each tool offers a great number of scientific papers related to the subject sought. The idea of this comparative study is not to count the number of items returned. However, the services involved in the research were not all equal. The most often used service is the provision of meta-data in an adequate format to write a thesis or a scientific paper bibliography. Usually, when such a service is available, a hyper link can generate a BibTeX or Endnote notice. The ACM portal, CiteSeer, IEEE, CSBib or OntologyNavigator, offer this service. A comparable alternative is the integration of meta-data on Paper directly in XHTML thanks to micro-formats and Dublin Core. ACM, CiteSeer, CSBib, HAL, Edutice and OntologyNavigator offer this alternative service that can integrate items to Zotero. In this case, there is no need to create bibliography service within a KBS interface. CiteSeer, IEEE, ArXiv, and Delicious integrate a bibliography service.

Some databases of scientific knowledge create hyper links to other KBS from the initial research. This applies to CisteSeerX, IEEE, CSBib and DBLP. It is the main purpose of Google Scholar or OntologyNavigator. This tool dynamically creates hyper-links toward all the quoted sites in addition to its own database. Social tagging is supported natively by Delicious, because it was settled as a social tagging website. OntologyNavigator experiments social tagging and relies on researchers' involvement to enhance the quality of its translations. Moreover, it helps the community monitoring the evolution in indexed concept terminology. This tool is the only one to be able to manage to research into English language from a French request (Cross Language Retrieval).

To conclude this comparative study, OntologyNavigator provides the classical services of other KBS. Besides it adds the ability to browse through search area map navigation, which is an educational advantage. What's more OntologyNavigator offers a contextual overview that would be difficult to apprehend through a mere listing. It may happen that the papers offered by the Internal are not what the user is looking for. In this case, equivalent queries in the form of hyper-links to the main area of KBS are available. OntologyNavigator was thought to be compatible with Zotero. The two together offer the possibility to manage bibliographic records and create bibliographies. These are exported by plug-in in any format of scientific conferences, and is ready for any tool of publication (e.g. LaTeX, Word, OpenOffice et cetera).

#### 7 Limits and prospects

The testing of the tool by users has shown that the adequacy of current meta-data queries generated is relevant. Nevertheless the results are sometime poor or too big on external databases, but more precise on OntologyNavigator own database. However, the more the ontology's content is enriched with papers, the more research and indexing will become accurate. For this purpose, a pre-existing important size corpus was indexed. We will set the goal of creating a script for extracting incremental content on the on-line library DBLP updates. This ongoing automation work should refine the relevance for indexing and searching through ontology. Another limitation is the physical access to papers that is often subject to the payment of a subscription fee or even a fee per paper. That is why it is easier to implement the solution in a university laboratory or a library.

21 World Wide Web Consortium (2007). RDF and SemWeb developer, 2007. Foaf vocabulary specification 0.91.W3C/ RDF and SemWeb developer community [xmlns. com/foaf/spec/20071002. html]

However, the use of proxy should help extend access to digital libraries for an entire campus. The tool will be made available to students in their second cycle of studies in the IT department and for the computation centre of the University of Paris 8. An on-line form is available for the purpose of recording feedback and follows the evolution of the users. In the near future it is planned to extend the application with an ontology based on the Friend of a Friend format for a better understanding of the working groups, teams, and laboratories as well as links to disciplinary transversally. Another goal is to make the system as independent as possible. Possibly the hyperbolic tree / eye tree type navigation system will be modified if another way of displaying the tool emerges. To facilitate the use of items found and selected by young researchers, an interesting feature could be developed in the form of one or several thematic bibliographies on BibTeX format and thus reusable in every paper and shareable with researchers with similar profiles.

#### 8 Conclusions

Advanced learners in the second and third study cycles in the French University context (end of graduate and postgraduate studies) often experience real difficulties in collecting the documentation in their field of study or research. The main purpose is to help these learners by providing a tool to supplement their perception of the knowledge domain 'stored' in ontology. It is to consider, even hoping, that the tool will become obsolete by his mastery (because mastery of the tool is an intrinsic source of knowledge). This study focuses on bibliographical research in the IT field by 'insiders' but not experts, i.e. young researchers that are increasingly lost in a predominantly English corpus. The basis of this research is a reflection on the concept of projecting domain ontology on the concepts of portal and search engine relevance. This approach tends to generate a transparent and intuitive man-machine interface (MMI) in order to improve the user approach. The question raised by this discussion is the impact of knowledge representation on information retrieval and learning. Is the impact of the tool on the results obtained as compared to more traditional research significant? The ultimate goal of this research is to develop an incremental system and ideally an autonomous system capable of indexing scientific documents by extracting keywords and placing papers in IT domain ontology. The autonomy of the system would be a significant factor in cost reduction. More importantly it could avoid having a group of experts lost in an endless work with every technical or ideological detail which would provoke discussions on the appropriateness of indexing a new concept or not, and on the place of the new concept on the ontology. This approach will also provide easier access to information sought by search engines using natural language, keywords, context, or semantic proximity. Thus, and this is the key concept, even a user who does not master the entire computer vocabulary (and the English language) might find relevant papers in several languages which he would not have accessed through traditional research methods. This paper proposes to implement the first part of this task, namely the construction of ontology, and of a navigation system to browse and search the ontology in a scientific corpus. In this work, a research tool for scholars whose work is related to IT as been created. This consists in an on-line interface to link an ontology search to on-line scientific libraries. The

22 Barzic, J. (2008). Ontologie prévention et sécurité dans les métiers du bâtiment, Aide sémantique à la navigation en ressource documentaire professionnelle fondée sur une ontologie de domaine, CNAM Engineer Thesis, Nantes, France, pp. 94-102

ontology-based ACM CCS has been translated into French in an automatic way to assist researchers wishing to conduct research in French. This solution offers researchers a possibility to find papers on a study revolving around a node in the IT ontology field. This query is generated by graphic navigation or natural language queries. Once the research is completed an automated system can find papers on the internal database or propose meta-data queries to scientific on-line digital libraries. The system generation of meta-search is based solely on the titles of nodes in the ontology. However, the results are encouraging and the prospects for improvement in the near future are already under consideration. For the time being, OntologyNavigator works only on the IT field. Very advanced domain ontologies can also be found in biomedical, standards and safety of the building construction, and law fields. The application can be exported in any of these areas by changing the KBS and ontology domains.<sup>22</sup>

#### **Bibliography**

**Association for Computing Machinery** (1998). The 1998 ACM Computing Classification System, information [www.acm.org/about/class/1998, portal.acm.org/lookup/ccsnoun.cfm, www.acm.org/about/class/how-to-use]

**Barzic, J.** (2008). Ontologie prévention et sécurité dans les métiers du bâtiment, Aide sémantique à la navigation en ressource documentaire professionnelle fondée sur une ontologie de domaine, CNAM Engineer Thesis, Nantes, France, pp. 94-102

**Bloehdorn, S.** et al. (2007). Ontology-Based Question Answering for Digital Libraries, Research and Advanced Technology for Digital Libraries, pp. 14-25

**Grüber, T. R**. (1995). Toward principles for the design of ontologies used for knowledge sharing. International Journal of Human-Computer Studies, 43(5-6), pp. 907-928

Le Coadic, Y. F. (2005). Mathématique et statistique en science de l'information et en science de la communication: infométrie mathématique et infométrie statistique des revues scientifiques, Ciência da Informação, 34, pp.15-22

**Ley, M.** and **Reuther, P.** (2006). Maintaining an Online Bibliographical Database: The Problem of Data Quality, Actes des Sixièmes Journées Extraction et Gestion des Connaissances, Lille, France, pp. 5-10

**Stefanov K.** and **Kornelia T.** (2003). Computing Ontology Creation, Proceedings of the International Conference on Computer Systems and Technologies. Sofia, Bulgaria

**Tricot, C.** and **Roche, C.** (2006). Visualisation of ontology: a focus and context approach, International Conference on Multidisciplinary Information Sciences and Technologies 2006, Merida, Spain

**World Wide Web Consortium** (2008). RDFa Primer -Bridging the Human and Data Webs: W3C, [www.w3.org/TR/2008/NOTE-xhtml-rdfa-primer-2008104]

Van der Wal, T. (2006). Understanding folksonomy: Tagging That Works, dConstruct [2006.dconstruct.org]

World Wide Web Consortium (2008). SPARQL Query Language for RDF [www.w3.org/TR/2008/REC-rdf-sparql-query-20080115]

**World Wide Web Consortium** (2004). RDF/XML Syntax Specification. Bristol [www.w3.org/TR/rdf-syntax-grammar]

World Wide Web Consortium (2008). Canonical XML Version 1.1 [www.w3.org/TR/2008/REC-xml-c14n11-20080502]

**World Wide Web Consortium** (2007). RDF and SemWeb developer, 2007. Foaf vocabulary specification 0.91.W3C/RDF and SemWeb developer community [xmlns.com/foaf/spec/20071002.html]

World Wide Web Consortium (2005). Massachusetts Institute of Technology, Uniform Resource Identifier (URI): Generic Syntax W3C recommendation W3C/MIT [www.w3.org/Addressing]

World Wide Web Consortium (2002). RSS 2.0 specification [validator.w3.org/feed/docs/rss2.html]

#### **Instructions for Authors**

All papers are reviewed by at least two reviewers. All reviewed and accepted papers have to be resubmitted, implementing reviewers and editors comments or suggestions. Only accepted papers conforming to instructions will be considered for publication in the *International Journal of Design Sciences and Technology*.

The first page of the paper must contain the full title of the paper as well as the name, affiliation, address, telephone, fax and email of the main author and co-authors (if applicable). Also mention the name, postal address, telephone, fax and email of the author to whom all correspondence to be directed.

The second page should contain the full title of the paper, the sub-title (if any), an abstract of 100 to 150 words summarising the content of the paper and 3-5 keywords for the purpose of indexing (the use of references in the abstract is discouraged). Maximum length of a long paper is 7000 words (4000 words for short papers). Please note that the use of Footnotes and endnotes are discouraged. The layout of the journal allows the use of 'side notes' (see a sample issue of the journal). Where appropriate give information for the 'side notes' (maximum length 60 words) between double square brackets (such as full bibliographic reference, page numbers, remarks and notes). All side notes should be numbered consecutively. For instance: [[17 A 'side note' reflects additional information, a reference or the URL of a website]]

The paper will be written in (UK) English. It will be single-spaced with 30 mm margins on all sides (paper size A4). Use Times New Roman for the main body of text (size 10), figures (size 8) or tables (size 8). The use of **Bold**, *Italics*, ALL CAPS, SMALL CAPS, etc. is discouraged. All chapters should be numbered consecutively (more than one level sub-headings are discouraged). All Figures and Tables with their respective captions should be numbered consecutively. They should each, be placed on a separate page, at the end of the paper. All figures, tables and equations should be mentioned in the body of text. Give an approximate insertion point for figures and tables, between double square brackets. For instance: [[insert Figure 5]]. You will be asked to resubmit your drawings if necessary. **Do not layout your paper**. *Do not use any styles or any automatic layout system*. Please do not use 'Track Changes'.

All Tables should be referred to in the text as Table 1, Table 2, etc. All Figures should be referred to in the text as Figure 1, Figure 2, etc. Line drawings should be of good quality. Use light background if possible (white is preferred). Photographs and screen-shots should also be submitted separately as JPEG files (use high resolution for better results). Authors should prepare high quality figures and drawings. Avoid the use of colours in your illustrations, as the journal is not published in colour. Maximum width and height of a figure are respectively 115 (150 mm if absolutely necessary) mm and 190 mm. Maximum width and height of a table are respectively 115 mm (150 mm if absolutely necessary) and 170 mm. All Equations will be numbered consecutively and should be mentioned in the text.

Use 'Harvard System of Reference'. Bibliography (references) is collected at the end of the paper, arranged in alphabetical order by the first author's surname, followed by initials. All authors should be mentioned. Dates will appear between brackets after the authors' name(s). This is followed by the title of the book, name of the publisher, place of publication and page numbers (if applicable). To refer to a journal paper, add the full title of the journal followed by Volume:Issue Number

and page(s). Examples of references to a book, a journal or a website are shown below:

**Dixon, N.M.** (2000). Common Knowledge: how companies thrive by sharing what they know, Harvard Business School Press, Boston, MA

**Buxton, W.** (1997). Living in Augmented Reality: Ubiquitous Media and Reflective Environments. In: Finne K., Sellen A. and Wilber S. (eds). Video Mediated Communication, Erlbaum, Hillsdale N.J., pp. 363-384

**Beckett K.L. and Shaffer D.W.** (2004). Augmented by Reality: The Pedagogical Praxis of Urban Planning as a Pathway to Ecological Thinking, University of Wisconsin, Madison

**Djenidi H., Ramdane-Cherif A., Tadj C. and Levy N.** (2004). Generic Pipelined Multi-Agents Architecture for Multimedia Multimodal Software Environment, Journal of Object Technology, 3:8, pp. 147-169

**Gorard, S. & Selwynn, N.** (1999). Switching on to the learning society? Questioning the role of technology in widening participation in lifelong learning, Journal of Education Policy, 14:5, 523-534

**Blackman, D.A.** (2001). Does a Learning Organisation Facilitate Knowledge Acquisition and Transfer? Electronic Journal of Radical Organization Theory, 7:2 [www.mngt.waikato.ac.nz/Research/ejrot/Vol7\_1/Vol7\_1articles/blackman.asp] **World Bank** (2002). Social assessment as a method for social analysis, World Bank Group [www.worldbank.org/gender/resources/assessment/samethod.htm]

Papers in their definitive version will be submitted as a MS Word file for the PC (MS Word RTF format for Macintosh). In addition, a formatted version of the paper (including images and tables) will be submitted in PDF format. Submit your paper as an email attachment to the Editor-in-Chief [M.R.Beheshti@ TUDelft.NL]. You can also send your paper and images on a CD-ROM by an International Courier to:

The Editor-in-Chief International Journal of *Design Sciences and Technology* Europia Productions 15, avenue de Ségur 75007 Paris, France

Author(s) have to complete, sign and return a *Copyrights Transfer Form* to the publisher. This copyrights transfer assignment will ensure the widest possible dissemination of information. Papers published in the International Journal of *Design Sciences and Technology* cannot be published elsewhere, in any form (digital, paper-based or otherwise) without a prior written permission from the publisher.

The author(s) are responsible for obtaining permission to utilise any copyrighted material. For more details about this subject, please contact the publisher at an early stage.

The decision of the Editor-in-Chief on all matters related to the International Journal of Design Sciences and Technology including the review process, publication of papers, etc. is final and cannot be disputed.

The leading author of a paper published in the International Journal of *Design Sciences and Technology* will receive a digital copy of the author's paper free of charge. Printed copies of the paper (minimum 50) and the journal can be purchased from the publisher (ask for an invoice from the address above or DST@europia.fr).

## **Subscription Order Form**

### International Journal of Design Sciences & Technology

| 1111  | Cilia                    | uoi  | ıa   | 1 1  | , O | uı   | 116  | u    | ΟI  | L   | JE  | Si   | gn   | ט    | Ci          | e i  | ic    | es   | α    | . 1 | le   | U   | ııı  | U   | U   | $\mathbf{S}\mathbf{y}$ |     |
|-------|--------------------------|------|------|------|-----|------|------|------|-----|-----|-----|------|------|------|-------------|------|-------|------|------|-----|------|-----|------|-----|-----|------------------------|-----|
|       |                          |      |      |      |     |      |      |      |     |     |     |      |      |      |             |      |       |      |      | P   | leas | e u | se B | LO  | CK  | lette                  | ers |
|       | Initial                  |      |      |      |     |      |      | 1    |     |     |     | 1    | ı    | 1    |             | ,    | 1     | 1    | ı    |     |      | 1   | ı    |     |     | 1                      | 1   |
|       |                          |      | _    | _    | _   | _ _  | _    | _ _  | _ _ | _ _ | _ _ | _    | _ _  | _ _  | _ _         | _ _  | _ _   | _    | _    | -   | _ _  | _ _ | _ _  | _ _ | _ _ | _ _                    | _   |
| _     | nisatio                  |      | ı    |      | 1   |      |      |      |     |     |     | 1    | ı    | 1    | 1           |      | 1     | ı    |      |     |      |     | ı    |     |     |                        | 1   |
|       |                          |      |      | _    | _   | _ _  | _    | _ _  | _ _ | _ _ | _ _ | l_   | _ _  | _ _  | _ _         | _ _  | _ _   | _    | _    | -   | _ _  | _ _ | _ _  | _l_ | _ _ | _ _                    | _   |
|       | ıl Addr                  |      |      |      | ,   | ,    | ,    |      | ,   |     |     |      | 1    | 1    |             | ,    |       | ,    |      |     | ,    |     | ,    |     | ,   | ,                      |     |
|       |                          |      | _    | _    | _   | _l   | _l   | _ _  | _ _ | _l_ | _l_ | _ _  | _ _  | _ _  | _ _         | _ _  | _ _   | _l   | _    | -l  | _    | _ _ | _l_  | _l_ | _ _ | _l_                    | _   |
|       | _                        |      | _    | _    | _ _ | _ _  | _ _  | _ _  | _ _ | _ _ | _ _ | _ _  | _ _  | _ _  | _ _         | _ _  |       | _ _  | _ _  | _ _ | _ _  | _ _ | _ _  | _ _ | _ _ | _ _                    | _   |
| Posto |                          |      |      |      |     |      |      |      |     |     |     |      |      |      |             |      |       |      |      |     |      |     |      |     |     |                        |     |
|       | .  _                     | _ _  | _    | _ _  | _ _ | _ _  | _ _  | _ _  | _ _ | _ _ | _ _ | _ _  | _ _  | _ _  | _ _         | _ _  | _ _   | _ _  | _ _  | _ _ | _ _  | _ _ | _ _  | _ _ | _ _ | _ _                    | _   |
| City: |                          |      |      |      |     |      |      |      |     |     |     |      |      |      |             |      |       |      |      |     |      |     |      |     |     |                        |     |
|       | .  _                     | _ _  | _    | _ _  | _ _ | _ _  | _ _  | _ _  | _ _ | _ _ | _ _ | _ _  | _ _  | _ _  | _ _         | _ _  | _ _   | _ _  | _ _  | _ _ | _ _  | _ _ | _ _  | _ _ | _ _ | _ _                    | _   |
| Coun  |                          |      |      |      |     |      |      |      |     |     |     |      |      |      |             |      |       |      |      |     |      |     |      |     |     |                        |     |
|       | .                        |      | _    | _    | _ _ | _ _  | _ _  | _ _  | _ _ | _ _ | _ _ | _    | _ _  | _ _  | _ _         | _ _  |       | _ _  | _    | _ _ | _ _  | _ _ | _ _  | _ _ | _ _ | _ _                    | _   |
| Telep | hone r                   | ıuml |      |      |     |      |      |      |     |     |     |      |      |      |             |      |       |      |      |     |      |     |      |     |     |                        |     |
|       | .                        | _ _  | _    | _ _  | _ _ | _ _  | _ _  | _ _  | _ _ | _ _ | _ _ | _ _  | _ _  | _ _  | _ _         | _ _  | _ _   | _ _  | _ _  | _ _ | _ _  | _ _ | _ _  | _ _ | _ _ | _ _                    | _   |
| Fax r | number                   |      |      |      |     |      |      |      |     |     |     |      |      |      |             |      |       |      |      |     |      |     |      |     |     |                        |     |
|       |                          |      | _    | _ _  | _ _ | _ _  | _ _  | _ _  | _ _ | _ _ | _ _ | _ _  | _ _  | _ _  | _ _         | _ _  | _ _   | _ _  | _ _  | _ _ | _ _  | _ _ | _ _  | _ _ | _ _ | _ _                    | _   |
| E-ma  | il:                      |      |      |      |     |      |      |      |     |     |     |      |      |      |             |      |       |      |      |     |      |     |      |     |     |                        |     |
|       | .                        |      | _    | _    | _ _ | _ _  | _ _  | _ _  | _ _ | _ _ | _ _ | _ _  | _ _  | _ _  | _ _         | _ _  | _ _   | _ _  | _    | _ _ | _ _  | _ _ | _ _  | _l_ | _ _ | _ _                    | _   |
|       | Institu                  |      |      |      |     |      |      |      |     |     |     |      |      |      |             |      |       |      |      |     |      |     |      |     |     |                        |     |
|       | 1 volu                   |      |      |      |     |      |      |      |     |     |     |      |      |      |             |      |       |      |      |     |      |     |      |     |     |                        |     |
|       | 1 volu                   | me ( | (2 i | issi | ues | s po | er y | yea  | ar) | €.  | 100 | 0.0  | 0 (0 | Эu   | tsic        | le.  | Fra   | nc   | e)   |     |      |     |      |     |     |                        |     |
|       | 1 volu                   | me ( | (2 i | issi | ues | s po | er y | yea  | ar) | €:  | 55. | 00   | (P   | ers  | ona         | al S | Sub   | SCI  | ript | io  | n C  | nl  | y)   |     |     |                        |     |
|       | D                        | 4    |      | 1    | 1   | 1    | 1.   |      |     | .1. |     |      |      | . т  | 7           | 1    | . 1.  | 1    |      |     |      |     |      |     |     |                        |     |
|       | Payme<br>Payme           |      |      |      |     |      |      |      |     |     |     |      |      |      |             |      |       | ans  |      |     |      |     |      |     |     |                        |     |
|       | •                        |      |      |      |     |      |      |      |     |     |     |      |      |      |             |      |       | ,    |      | ,   |      |     |      |     |     |                        |     |
|       | -                        | Plea | ise  | en   | ısu | re   | tha  | ıt y | юи  | rt  | oar | ık o | cov  | ers  | ar          | ıy i | tra   | nsf  | er ( | ch  | arg  | es  | •    |     |     |                        |     |
|       |                          |      |      |      |     |      |      |      |     |     |     |      |      |      |             |      |       |      |      |     |      |     |      |     |     |                        |     |
| Signa | iture:                   |      |      |      |     |      |      |      |     |     |     |      |      |      |             |      |       |      | D    | at  | e:   |     |      |     |     |                        |     |
|       |                          |      |      |      |     |      |      |      |     |     |     |      |      |      |             |      |       |      |      |     |      |     |      |     |     |                        |     |
|       | e make                   |      |      |      |     |      |      |      |     |     |     |      |      |      |             |      |       |      | TT   | т,  | v.o  | N.T | NT A | TC  | ,   |                        |     |
|       | unt N°<br>ce Par         |      |      |      |     |      |      |      |     |     |     |      |      |      |             |      |       |      |      |     |      | IN. | NA   | 712 | ,   |                        |     |
|       |                          |      |      |      |     |      |      |      |     |     |     |      | ıu,  | , 50 | <i>5</i> 00 | JΓ   | ui I  | o, 1 | ıaı  | 100 | _    |     |      |     |     |                        |     |
|       | plete a<br><b>pia Pr</b> |      |      |      |     |      |      |      |     |     |     |      |      | 75   | <b>Λ</b> Δ′ | 7 F  | )<br> | . I  | Gr.  | na  | 0    |     |      |     |     |                        |     |
|       | 33 1 4.                  |      |      |      |     |      |      |      |     |     |     |      |      |      |             |      |       |      |      |     |      | •   |      |     |     |                        |     |

# International Journal of Design Sciences and Technology

Editor-in-Chief: Reza Beheshti and Khaldoun Zreik

#### Volume 16 Number 2

Issue Editors: Edwin Dado and Khaldoun Zreik

#### **Table of Contents**

| Virtual Reality as a Landscape Decision-Making Tool: the Wind Turbines' Case Jihen Jallouli and Guillaume Moreau                                           | 73  |
|----------------------------------------------------------------------------------------------------|-----|
| Theory and Applications of Virtual Testing Environments in Civil Engineering Edwin Dado, Eddie Koenders and Reza Beheshti                                  | 89  |
| OntologyNavigator: WEB 2.0 scalable ontology based CLIR portal to IT scientific corpus for researchers Gérald Kembellec, Imad Saleh and Catherine Sauvaget | 105 |
| Innovative, Dynamic and Collaborative Technologies for Integral Design                                                                                     | 121 |

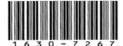